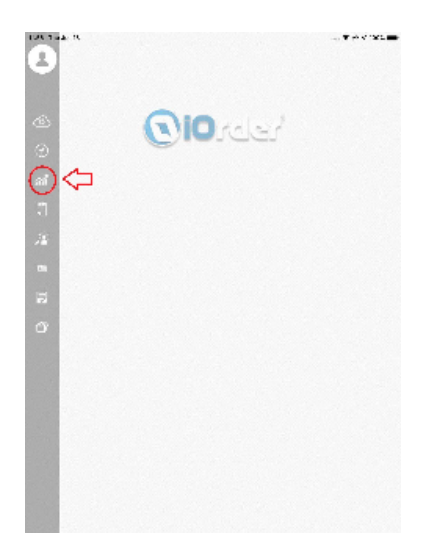

 $(\qquad \ldots)$ 

 $\bar{\beta}$ 

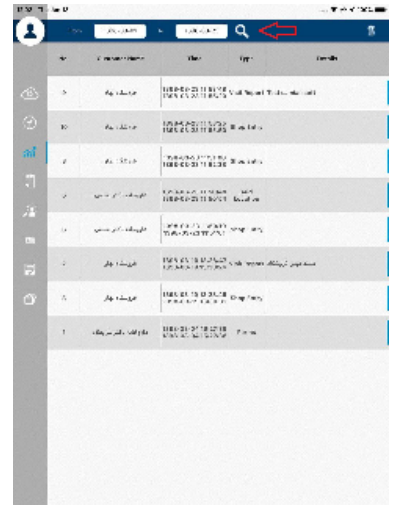